#### **Appendix A - DMCC for the Camera Reader - iOS (v2.1.x)**

**Appendix A - DMCC for the Camera Reader - iOS**

The following table lists the various DMCC commands supported by the cmbSDK when using the built-in camera for barcode scanning.

**Note**: Many of these commands are also supported by the MX mobile terminals. Commands that are unique to the camera reader or MX-100 are indicated as such with an X in the last column.

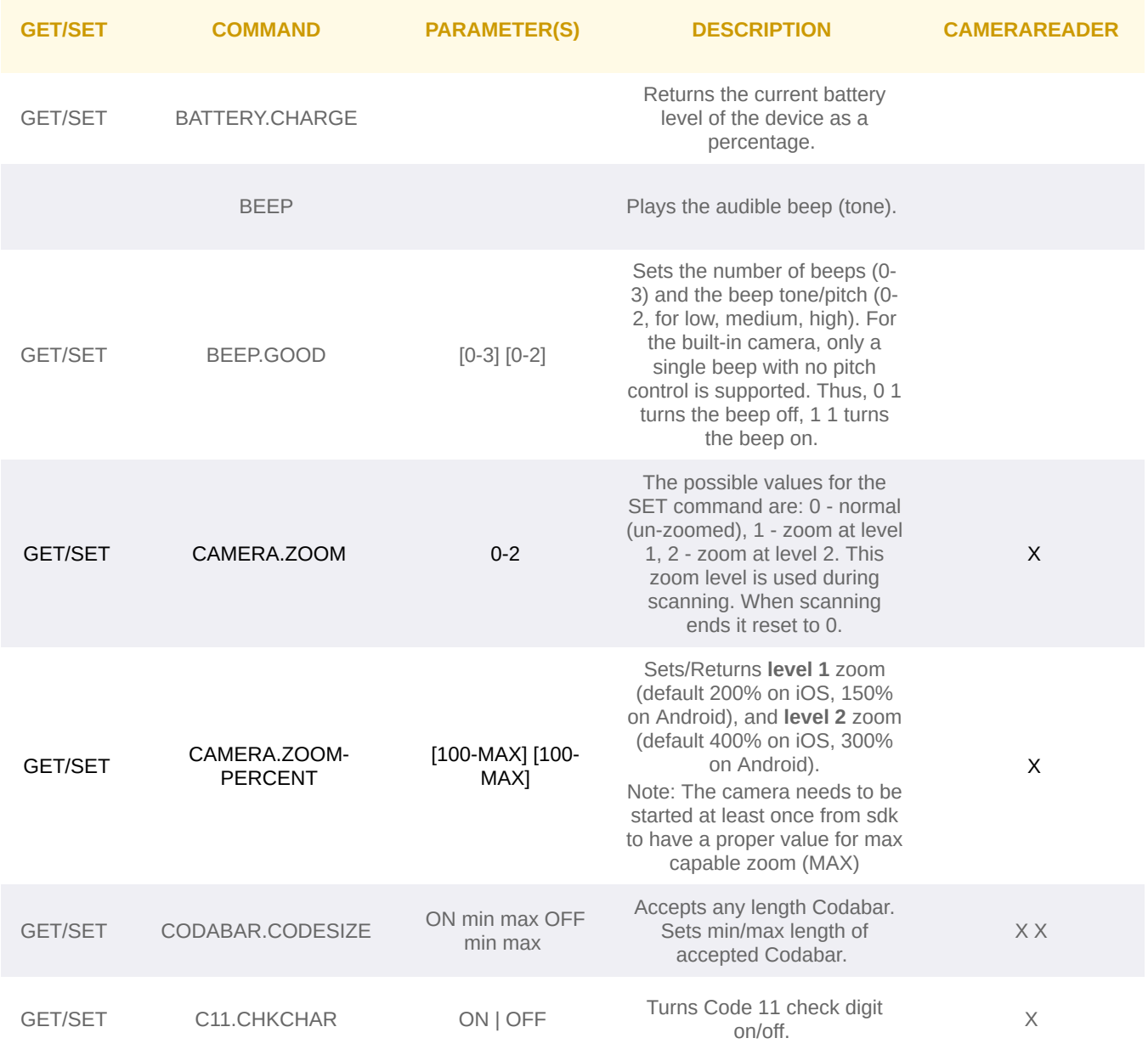

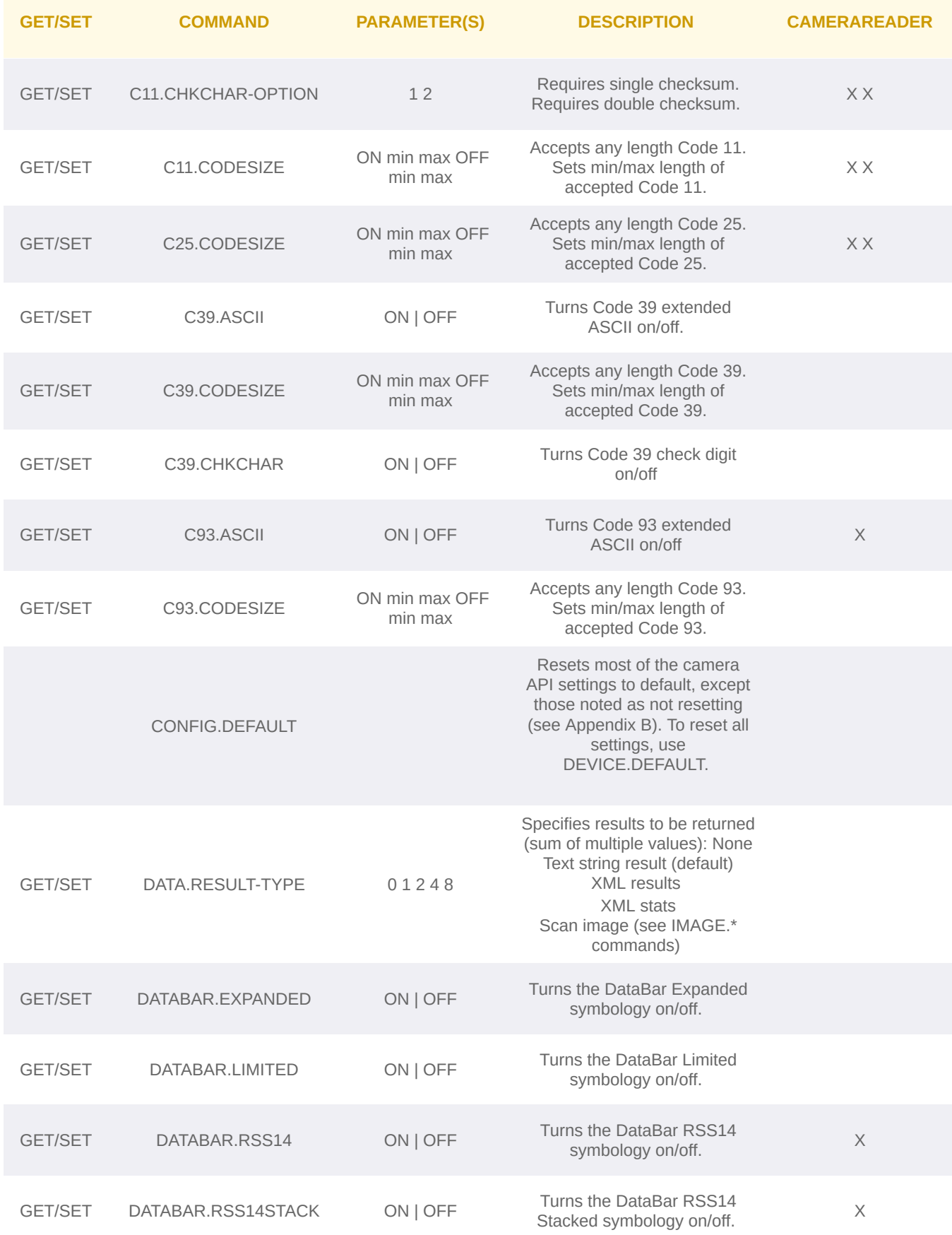

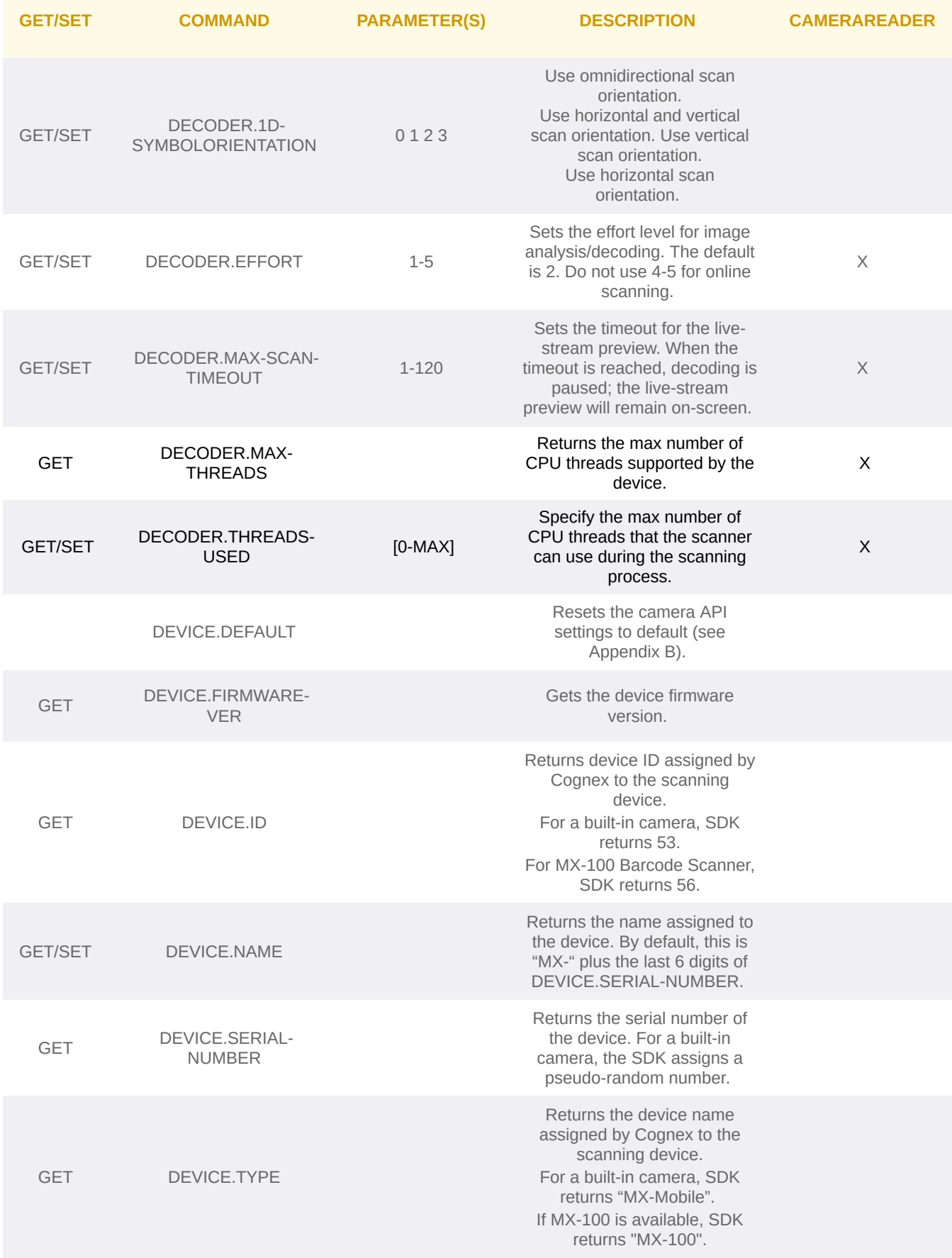

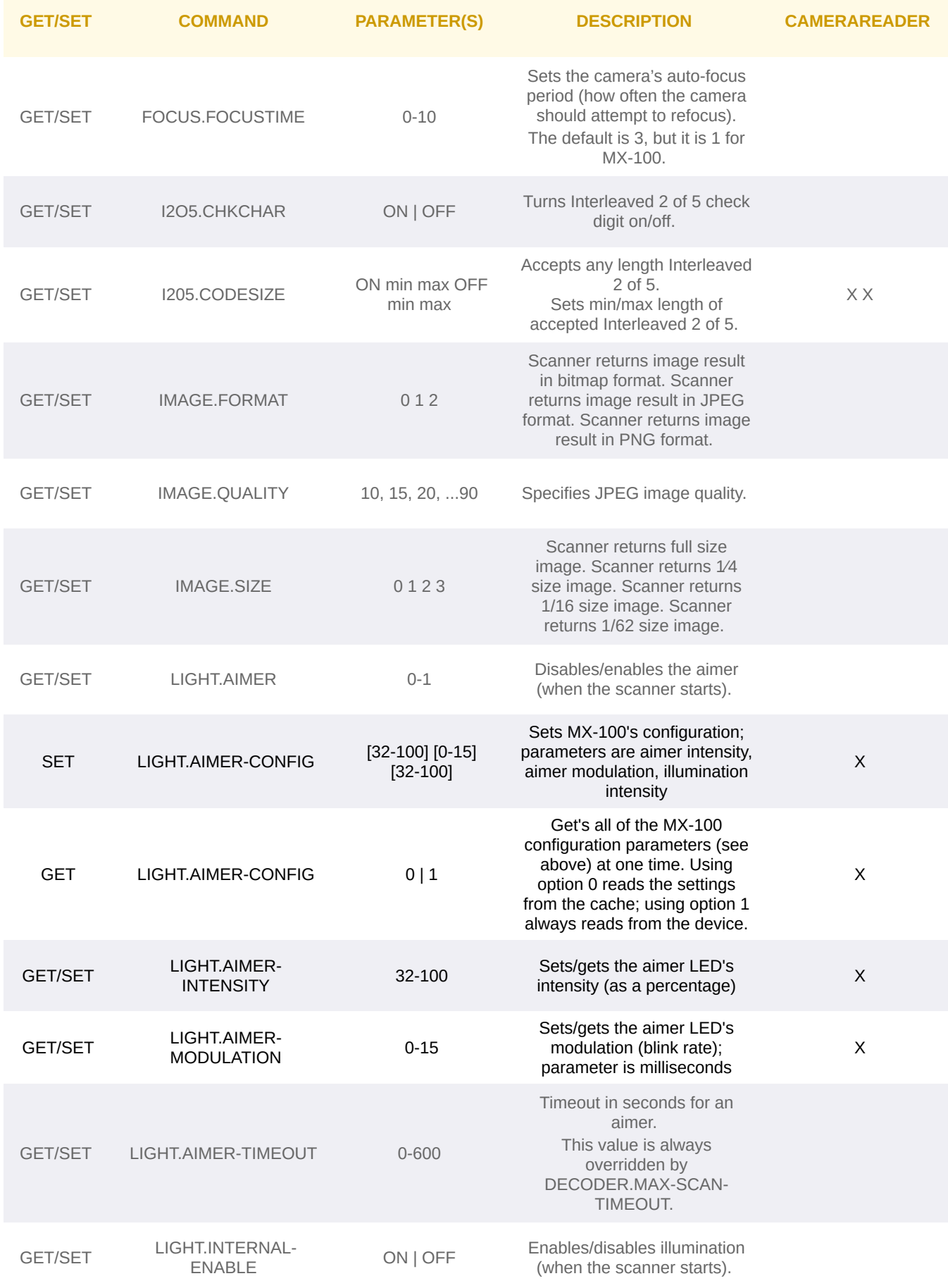

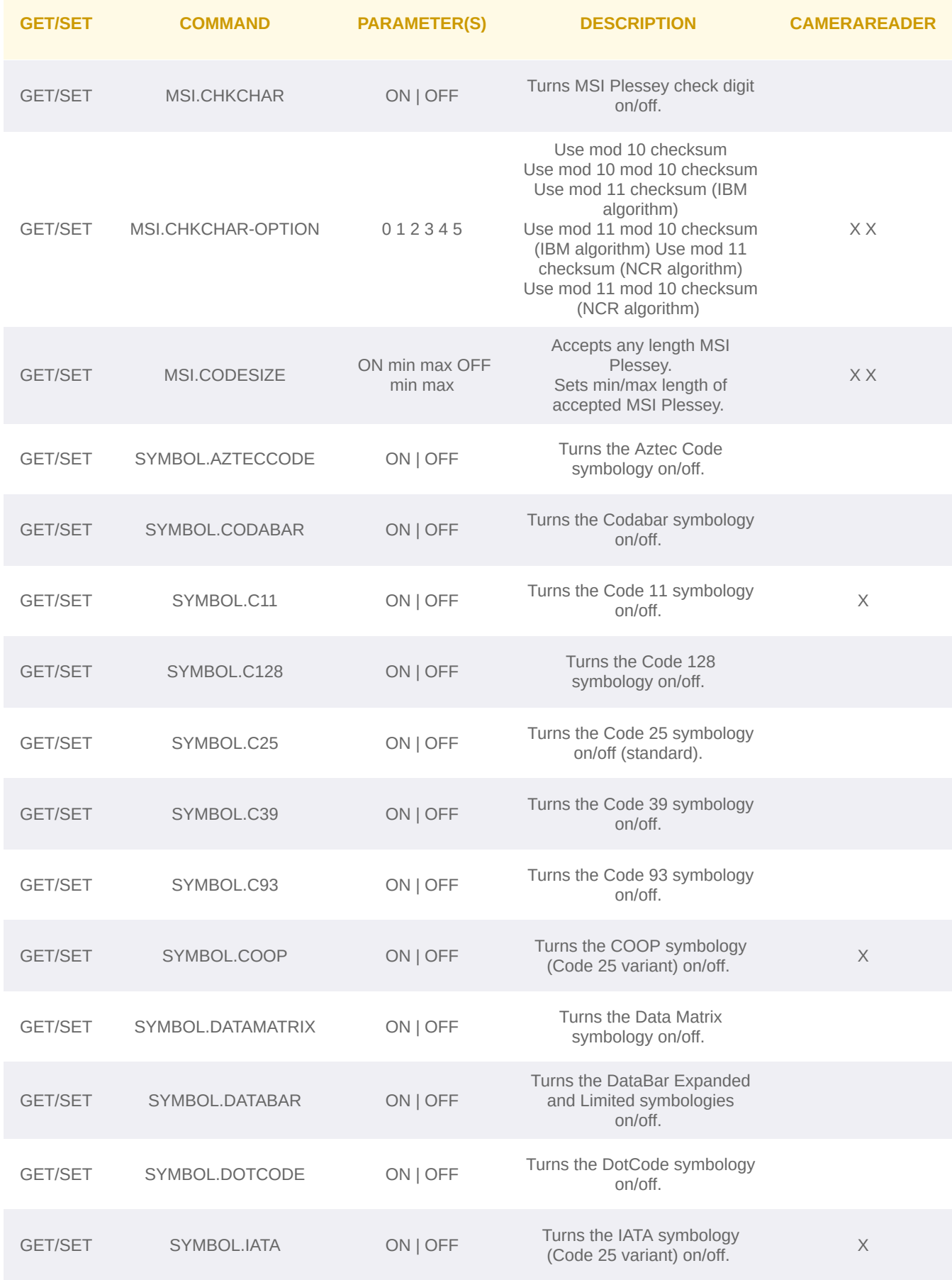

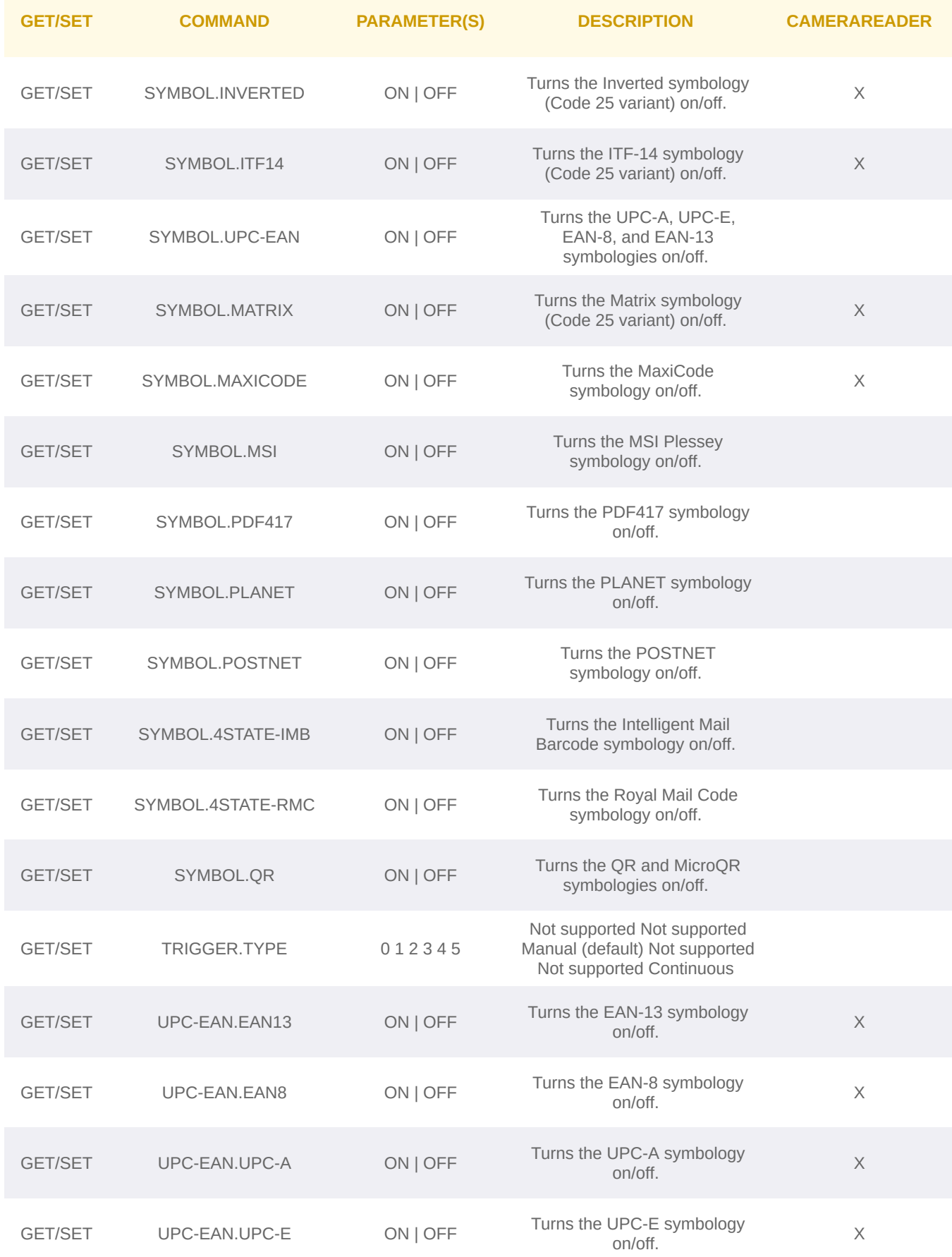

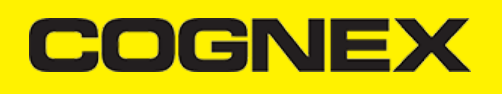

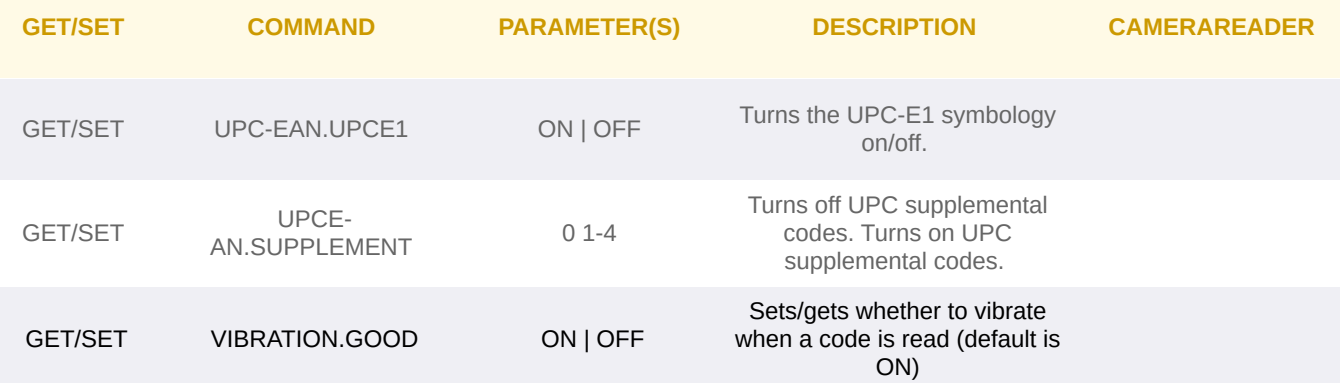